The copy filmed hera hes been reproduced thanks to the generosity of:

## Library **Agricultura Canada**

The imegas eppearing hara era the best quality possibla considering tha condition and lagibility of the original copy and in kaaping with the filming contract spacifications.

Originei copies in printad papar covars ara filmed baginning with the front cover and anding on the lest pega with a printad or illustrated imprassion, or the back cover whan epproprieta. All other originei copias are filmed baginning on tha first page with a printad or iliustrated impression, and anding on tha lest page with a printad or illustreted impression.

The last recorded frema on each microfiche shell contein the symbol - (meening "CON-TINUED"), or the symbol  $\nabla$  (maening "END"), whichever epplies.

Meps, plates, charts, atc., mey ba filmed et different reduction retios. Those too ierge to ba antirely includad in ona axposure ere filmed beginning in the upper laft hend cornar, laft to right end top to bottom, es meny framas es required. The following diegrams illustrete the method:

L'examplaira filmé fut reproduit grâca à le générosité da:

> **Bibliothèque Agriculture Canada**

Les images suivantes ont été reproduites avac la plus grend soin, compta tanu de la condition et da la nattaté de l'axampleira filmé, et an conformité evac las conditions du contret da filmega.

Las exampleiras originaux dont la couvertura en papiar ast imprimés sont filmés en commançant par la premiar piet et en terminent soit par la darniéra pega qui comporta una amprainta d'impression ou d'iliustration, soit par le second piat, saion le ces. Tous las eutras axampleires originaux sont filmés an commançant par la pramièra page qui comporte una amprainte d'imprassion ou d'illustration et an tarminant par la dernièra pega qui comporta una talla empreinte.

Un das symbolas suivents eppareître sur la dernièra imege da chaqua microfiche, saion ie ces: la symbole - signifie "A SUIVRE", le symbole V signifia "FIN".

Las cartas, pienchas, tebieeux, atc., peuvent être filmés à das teux de réduction différants. Lorsque ie documant est trop grend pour être raproduit an un seul cliché, il est filmé à pertir de l'angla supériaur gauche, da gauche à droite, et da haut en bes, en pranant le nombre d'imagas nécesseire. Les diegremmes suivants illustrant ie méthoda.

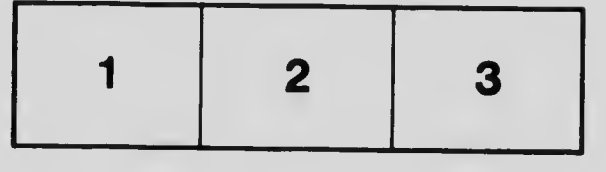

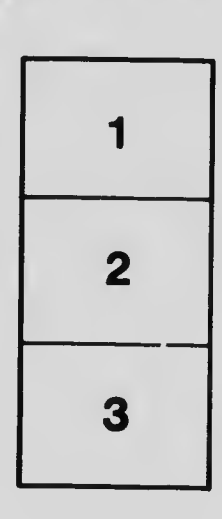

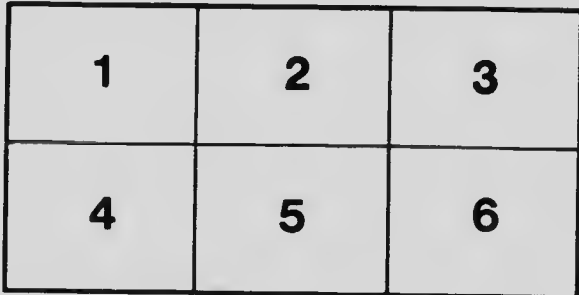